## Adobe Photoshop 2022 (version 23) Download free Serial Number [32|64bit] {{ upDated }} 2023

Installing Adobe Photoshop is relatively easy and can be done in a few simple steps. First, go to Adobe's website and select the version of Photoshop that you want to install. Once you have the download, open the file and follow the on-screen instructions. Once the installation is complete, you need to crack Adobe Photoshop. To do this, you need to download a crack for the version of Photoshop that you want to use. Once you have the crack, open the file and follow the instructions to apply the crack. After the crack is applied, you can start using Adobe Photoshop. Be sure to back up your files since cracking software can be risky. With these simple steps, you can install and crack Adobe Photoshop.

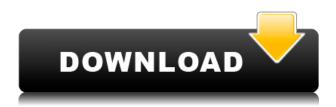

Research has now shown that the main reason for artists approaching conservation and restoration is to document their collections for posterity. Nowadays, many digital images are archived, but there are also a great number of photos that get lost through time. Digital photo archiving is the best solution to this problem not only because it enables the use of an output-quality image, but also the information from the digital files can be later re-used as needed. In this sense, the development of software for photo archiving represents an effective and viable strategy to preserve heritage collections and memories, as well as to preserve buildings and artwork in the present and in the future. 1x.com offers essential archiving solutions to capture, store and access your digital memorabilia. Nowadays, the loss of a video, a photo or a music file can cause immense frustration to the person whose irreplaceable content is gone for good. If you are like the millions of other people around the world, you no doubt want to avoid this situation. Adobe Camera Raw has been the professional standard for color-improving and image-editing software, but the current Adobatech Imaging Engine 7.0 release brings a number of performance improvements for both top-end and entry-level users. The final possible things that I would ask about are added features. I believe that only two or three bug fixes are enough for an excellent piece of software. But since this review is about the good news, the first new feature I can think of is Preshoots. Like the name suggests, it is a free-form addition to the Hand tool, where users now have the ability to create free-form shapes. The other new feature I can think of is batch renaming. Users can now group images by event and rename them in batches with a simple interface. ReTragist users will find that the Export to File buttons now have a new option for selecting camera raw settings as the default. For the rest, I believe the key news items in this release are the new batch merge options (which are given out for free), the new "Pen Tool" feature, and the new Preshoots and the Hand Tool. Unfortunately, I would have to say that only a few of the new things in this release are beneficial to the end user, and some are even mildly annoying.

## Adobe Photoshop 2022 (version 23) Download free License Code & Keygen Free License Key 2022

To show you what is and hasn't changed between Lightroom 5 and LR 6, we've created a side-by-side comparison of the new and old version. If you cannot see the comparison directly above, simply scroll up on your screen or use the "view previous/next slide" buttons below the image. Adobe Photoshop has a lot of different features, categories, and parameters. To test whether or not these features would be useful in your workflow, we've designed a comparison of some of the most popular features available across the software. We've also included a selection of the ones that have remained the same and those that have changed. The **Auto-Matching** feature has changed slightly. It now uses a standard conversion value to match available files. If it is missing the correct version of the file, it will not upload it to the version history. The **Adjust Color** feature has changed slightly. It now has a new color to tint tool. In addition, it now has a Hue Saturation Lightness slider to adjust the colors, similar to the **Adjust Light** feature in Adobe Photoshop. The Gradient tool lets you create a pattern of colors with ease by extending your artwork over your entire image. You can extend your gradient from a single point across the entire length of the artwork, or even split the color transition across two or more points. By using small, specific tools for certain effect types you can get the exact look you're looking for. e3d0a04c9c

## Download free Adobe Photoshop 2022 (version 23)License Keygen Full Version 2022

Adobe Illustrator has been at the forefront of vector graphics for decades. The most overlooked and often overlooked graphics program has some of the most useful and powerful filters of any graphics program, including a simple, yet powerful, free, open source alternative. While Adobe Illustrator does the job well, it has never been an easy program. It is not the easiest program to learn how to use for many of its perceived limitations, but fortunately a few design community members have had the motivation and the desire to rectify that. The Adobe Design Journal has created a series of articles called, "How to use Illustrator Like a Professional." This series of articles has been a great resource over the past nine years, for both beginners and experts. This is not the best place to start learning Illustrator, but it is a great place to learn how to apply the simple steps a skilled artist uses to create vector artwork. Check out the rest of the article:

https://www.behance.net/how-to-use-illustrator-like-a-pro Adobe have confirmed that final CS6 release is due in October, with the final third of the product data ready to go in to the final release of the product. Despite being in beta mode, the software has been generally well received by the community, with plenty of punchy new features to take the way. While many of the new features have some neat new features, others simply seem to be tacked on as an afterthought. Sometimes they result in systems which work, but are clunky and rarely seem to integrate with others in Photoshop. It's a variant of the adage that "if it ain't broke don't fix it."

download free photoshop setup download free photoshop software download free photoshop smoke brush photoshop script free download download free text for photoshop download free t shirt template for photoshop download free text styles for photoshop download free trial version of photoshop download free textures for photoshop download free templates for photoshop

There are so many awesome features in Photoshop that it can be hard to decide which ones are the very best. The following is a short list of some of the top features that you will be able to start using in the future: It integrates web standards like HTML5, CSS3, and SVG; supports interactivity with JavaScript, HTML, and native application technologies; and is supported by accessible, inclusive design conventions. Other features include automated retouching tools for improving the appearance of skin tones and tone mapping for restoring out-of-gamut images, animation, raster and vector drawing tools, advanced text tools, shader-based photography and video tools, a diverse range of industry-standard plugin and plug-in-hosting technology, and more. The folder concept of Photoshop allows for combining multiple files into a single image. For instance, if you have a large image with various components, you can easily create a selection of those individual image segments for use in another image. In addition to the user-friendly interface, Photoshop also has powerful features that allow you to create and edit large images, modify colors, and automate tasks in your workflow. The tools and features mentioned here include: With the rollout of the new suite, Adobe Photoshop is available in an all-new app with new tabbed feature view, and a reworked UI that simplifies common tasks and removes clutter. The reworked UI also includes new Throttling panel for mobile and stylus creation and the Image Refine panel for spot removal and cloning that removes clutter, enhances sharpness, and reduces time spent on retouching images, plus common use features such as the Liquify tool for drawing viscous transformations and grouping.

Windows 10's modern design is all about consistent, cohesive apps that look great and don't distract your attention away from the content you're working on. It's a stark contrast to the apps on Windows 7 and earlier. The colored toolbar, redesigned user interface, and white header on Windows 10 makes it look new at a glance, but it lets you get things done quicker and be swifter. Adobe Photoshop 15 provides a new method to save and reload files. Using the new XDCC tool, users can also hide adjustments made in Adobe Photoshop from past versions, which can save time and significantly reduce the size of your compressed files. Find it in the Advanced Save menu. Pixels were once changed by a person. Today the outcome of editing in Photoshop is virtually impossible to fake because what is changed on the computer is also reflected in the physical world. Unlike photocopiers where the output is reproduced an infinite number of times, digitized images are inherently unique because you're only ever looking at one. Human perception of color is the best way to capture accurate color information when you're using the computer, but your monitor's display can't do as good a job. What's the point of working with a powerful image editing program like Photoshop if you're limited to a dull, washed out black-and-white representation of your work? Adobe Photoshop Lightroom CC has three built-in presets that make it easier than ever to get the photo just the way you want it. You simply choose Auto, Vintage Film, or a custom color, then add a few clicks to your favorite photo. The new Shape Deform tool puts spin and bend in your images so you can create artful photos with motion and character. And the new Lens Correction tools identify incorrect focus and remove lighting, wrinkles and facial blemishes.

 $\frac{https://soundcloud.com/datuahweem/katalog-clipsal-indonesia-pdf-13}{https://soundcloud.com/starocpinre1989/free-ebook-download-pengantar-ilmu-pariwisata-yoeti-oka7}{6}$ 

https://soundcloud.com/gimezalhiki2/kunci-jawaban-lks-matematika-kelas-xi-intan-pariwara https://soundcloud.com/denisuueqdo/systools-dbx-converter-4-0-crack https://soundcloud.com/khmirpenvene/radio-shack-20-047-driver-download-usb-to-serial-adapter

Images are the key feature of Photoshop, and artists of all levels will find their elements in this tool. Images can be processed and manipulated using a variety of tools. Raster images can be displayed on the screen and do not require special file formats, but ideally, the data is displayed in a vectorbased format. Most images that require new editing can then be saved to the clipboard and pasted directly into the editing canvas. Even though Adobe Photoshop has been at the forefront of the graphic designing for more than two decades, most graphic designers still use a necessity to double check or add a different perspective with Adobe Photoshop. It has more functions and different features than their several counterparts and even those are not feature rich all the time. Do you want to learn how to use Photoshop? It is not a difficult software - you have to learn about basic principles first and then you can progress with the usage. If you want a better understanding and grasp of a new software, it is better to watch some online tutorials. Like we mentioned earlier, Photoshop is quite a popular tool in this industry. Hence, there are many resources to help you learn it. Here are some of the best resources by the time we compiled the list: • Adobe - Photoshop tutorials are one of the best places for you to start, if you want to learn how to use Photoshop. It also comes as the official online learning portal for Photoshop. Ergonomically designed for easy navigation and learning, Photoshop Tutorials are very helpful in enhancing your skills. You can create all type of images - from videos to photos - fast with Photoshop. If you are a beginner, Adobe Photoshop tutorials help you to get started in no time.

se-Code-License-Key-3264bit-finaL-version-.pdf

https://ourlittlelab.com/adobe-photoshop-cs4-download-free-crack-for-pc-lifetime-release-2023/

https://theoceanviewguy.com/where-to-download-older-versions-of-photoshop-link/

https://mentorus.pl/download-photoshop-laptop-windows-7-verified/

http://aiblockchainalliance.org/topaz-labs-photoshop-free-full-version-download-hot/

 $\underline{https://skilled\text{-}space.sfo2.digitaloceanspaces.com/2023/01/How\text{-}To\text{-}Download\text{-}Photoshop\text{-}Old\text{-}Version\text{-}REPACK.pdf}$ 

https://smarthomeblog.net/wp-content/uploads/Images/geojahm.pdf

https://www.promosongroup.com/wp-content/uploads/2023/01/Photoshop\_Cs3\_Software\_Download\_ High\_Quality.pdf

 $\underline{https://www.indiantourister.com/wp-content/uploads/2023/01/Adobe-Photoshop-2022-License-Key-Full-With-Serial-Key-3264bit-2022.pdf}$ 

 $\underline{https://overtorneaevenemang.se/uncategorized/download-free-photoshop-2021-version-22-0-1-activator-crack-new-2023/$ 

http://propcurrency.org/?p=2481

https://ipuducherry.in/wp-content/uploads/2023/01/cricrose.pdf

http://gjurmet.com/en/photoshop-2021-version-22-1-0-with-product-key-hot-2022/

https://magic-lamps.com/wp-content/uploads/2023/01/To\_Download\_Photoshop\_TOP.pdf

http://www.smallbiznessblues.com/watercolor-brush-in-photoshop-download-work/

https://womss.com/adobe-photoshop-cs6-free-download-for-pc-windows-7-repack/

 $\frac{https://romans12-2.org/wp-content/uploads/2023/01/Download-Jawi-Font-For-Photoshop-INSTALL.pd}{f}$ 

http://businessfrontier.net/?p=2536

http://www.reiten-scheickgut.at/wp-content/uploads/2023/01/Adobe-Photoshop-2021-Version-2231-With-Serial-Key-Windows-final-version-2023.pdf

 $\frac{https://pelangideco.com/wp-content/uploads/2023/01/Tamil-Font-Photoshop-Download-UPDATED.pdf}{https://chicmaman.net/adobe-photoshop-2021-version-22-4-2-download-free-with-license-key-activation-code-x64-updated-2022/$ 

 $\underline{http://adomemorial.com/2023/01/02/photoshop-cs3-download-torrent-activation-code-3264bit-new-2022-2/$ 

https://escapegame-66.fr/wp-content/uploads/maegmars.pdf

 $\underline{https://boomerlife-icaniwillwatchme.com/wp-content/uploads/2023/01/Download-Free-Photoshop-Ornamental-Brushes-VERIFIED.pdf}$ 

 $\frac{https://transports-azpeitia.fr/download-free-photoshop-2022-version-23-4-1-with-license-key-activator-mac-win-x64-final-version-2023/$ 

https://kooperativakosjeric.rs/wp-content/uploads/2023/01/masign.pdf

https://208whoisgreat.com/wp-content/uploads/2023/01/pepvit.pdf

https://www.peyvandmelal.com/wp-content/uploads/2023/01/orsofab.pdf

https://practicalislam.online/wp-content/uploads/2023/01/anehayd.pdf

https://www.buriramguru.com/wp-content/uploads/2023/01/jamhed.pdf

 $\frac{https://www.ibjf.at/wp-content/uploads/2023/01/Download-Ebook-Tutorial-Photoshop-Cs5-Bahasa-Indonesia-NEW.pdf}{}$ 

https://compromissoacademico.com/moon-brush-free-download-photoshop-free/

https://annodyne.in/wp-content/uploads/2023/01/ikaiatte.pdf

https://masajemuscular.com/download-adobe-photoshop-on-macbook- top /

http://gurucyber.net/?p=2483

https://www.virtusmurano.com/squadre/photoshop-background-layers-download-updated/

https://www.scoutgambia.org/photoshop-2022-version-23-0-download-free-license-code-keygen-keygen-full-version-win-mac-x64-latest-update-2022/

 $\underline{http://silent-arts.com/photoshop-2021-version-22-3-1-keygen-full-version-lifetime-release-2022/2012-version-2012-version-2012-versi$ 

http://jasoalmobiliario.com/?p=22055

## https://www.place-corner.com/photoshop-2021-version-22-4-1-hack-64-bits-2022/

Photoshop CS6 is a research-intensive program used by many graphic designers and artists. Too many tutorials to list to cover the complete range of Photoshop. "Photoshop CS6: Design, implementation, and production" is a pragmatic, one-of-a-kind, comprehensive, and experiential book on designing in Photoshop. Photoshop is the world's leading (and the most useful) tool for manipulating images, especially photographs. It's a photoshop CC bible to learn all the famous features of photoshop. Dabs of Photoshop is a great place to learn all the tricks of Photoshop and cover the most popular topics. The book is written by a renowned Photoshop expert and visual designer. Buy this book to learn Photoshop tutorials and other useful Photoshop techniques. You can use the following applications to retouch images in Photoshop. - Auto-Reveal - Auto-Reveal is a builtin action in Photoshop that lets you reveal active selection, selection paths, mask or even an image while working on the canvas. Photoshop image processing techniques are often used by professional photographers to adapt their images for low-resolution display on raster-based monitors and printers. There are a number of image adjustments available in Photoshop that can enhance the quality of raster images for web use. These adjustments reduce the image's resolution, sharpen or desharpen the image, and brighten or darken the image. Once the image is enhanced, it can then be "cropped" to match the final desired size and resolution.